## Fichier:AttendSyS - Automatisez vos liste d'appel CapturePosterN.JPG

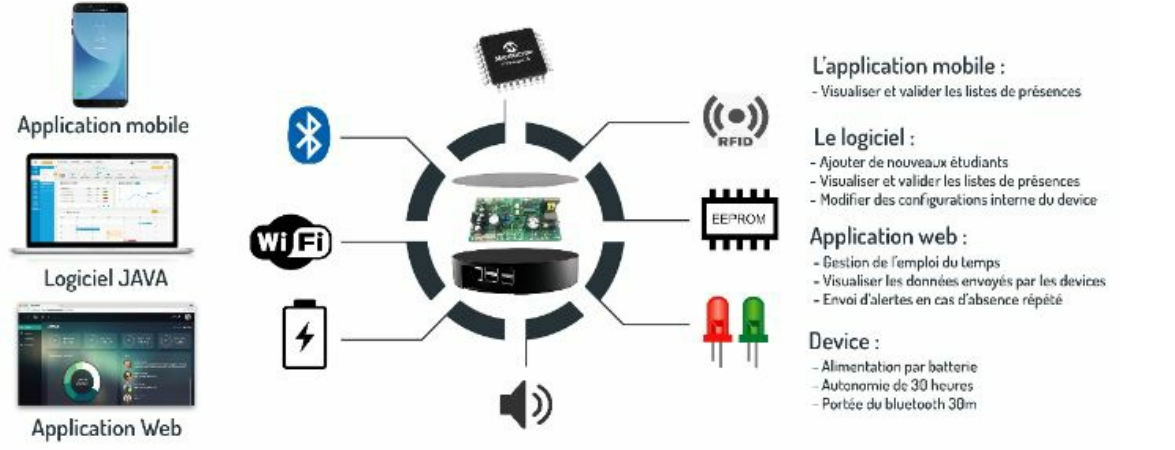

Pas de plus haute résolution disponible.

AttendSyS - Automatisez vos liste d'appel CapturePosterN.JPG (712 × 294 pixels, taille du fichier : 43 Kio, type MIME : image/jpeg) Fichier téléversé avec MsUpload on [AttendSyS\\_:\\_Automatisez\\_vos\\_liste\\_d'appel](https://wikifab.org/wiki/AttendSyS_:_Automatisez_vos_liste_d%2527appel)

## Historique du fichier

Cliquer sur une date et heure pour voir le fichier tel qu'il était à ce moment-là.

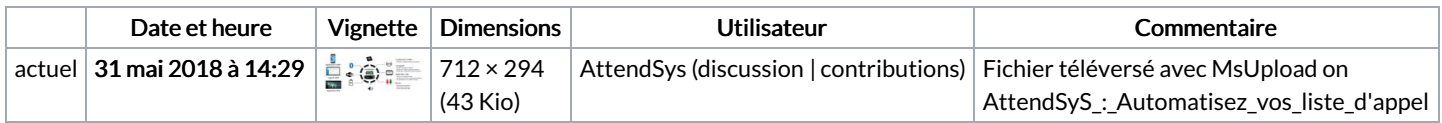

Vous ne pouvez pas remplacer ce fichier.

## Utilisation du fichier

Le fichier suivant est un doublon de celui-ci (plus de [détails](https://wikifab.org/wiki/Sp%25C3%25A9cial:Recherche_fichier_en_double/AttendSyS_-_Automatisez_vos_liste_d%2527appel_CapturePosterN.JPG)) :

Fichier:AttendSyS - Automatisez vos liste d'appel [CapturePoster.JPG](https://wikifab.org/wiki/Fichier:AttendSyS_-_Automatisez_vos_liste_d%2527appel_CapturePoster.JPG)

Les 2 pages suivantes utilisent ce fichier :

[AttendSyS](https://wikifab.org/wiki/AttendSyS_:_Syst%25C3%25A8me_de_pointage_connect%25C3%25A9) : Système de pointage connecté AttendSyS : Système de pointage [connecté/fr](https://wikifab.org/wiki/AttendSyS_:_Syst%25C3%25A8me_de_pointage_connect%25C3%25A9/fr)

## Métadonnées

Ce fichier contient des informations supplémentaires, probablement ajoutées par l'appareil photo numérique ou le numériseur utilisé pour le créer. Si le fichier a été modifié depuis son état original, certains détails peuvent ne pas refléter entièrement l'image modifiée.

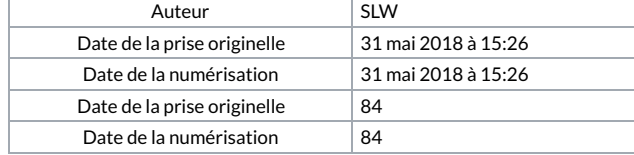